PowerPoint2000

- 13 ISBN 9787111072478
- 10 ISBN 7111072472

出版时间:1999-06

Online Press

页数:129

版权说明:本站所提供下载的PDF图书仅提供预览和简介以及在线试读,请支持正版图书。

#### www.tushu000.com

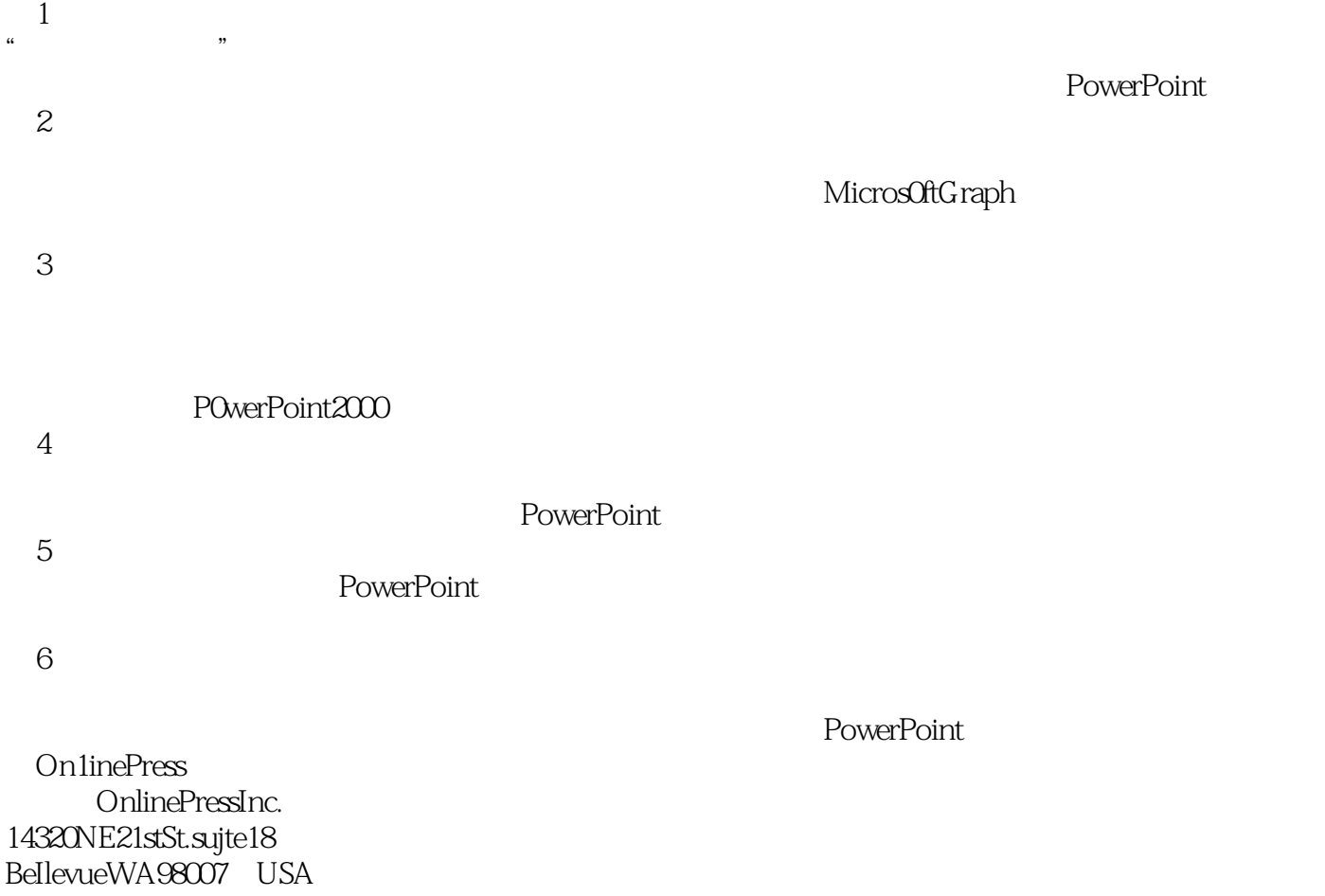

MicrosoftPress mspress.microsoft.com

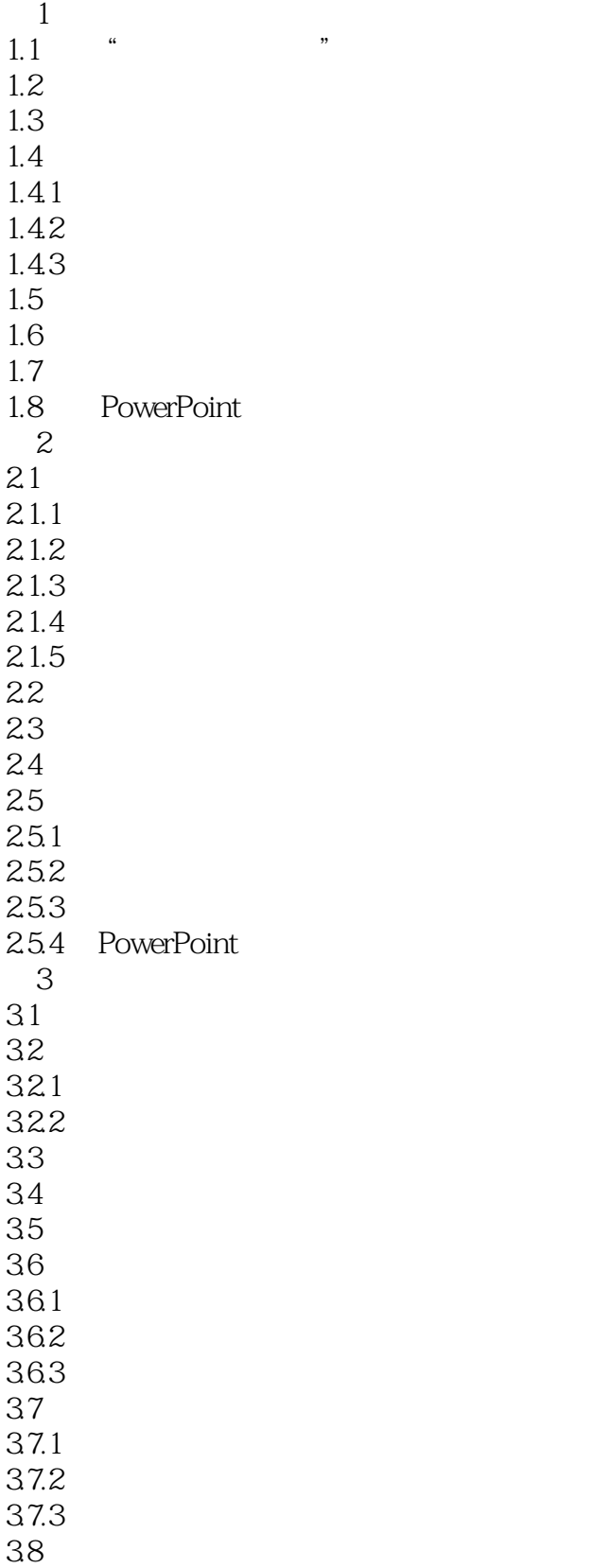

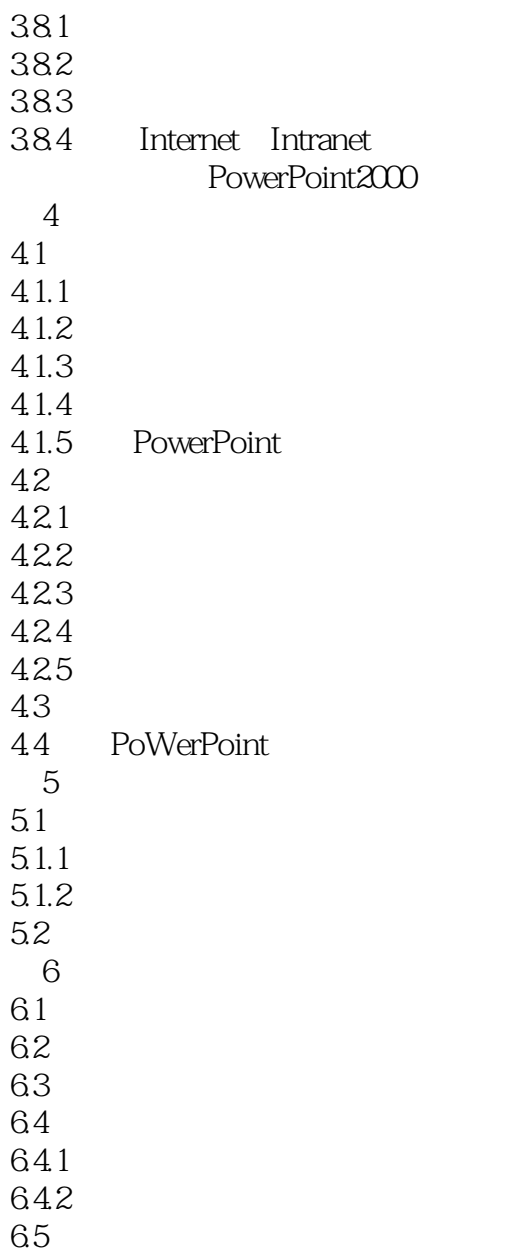

本站所提供下载的PDF图书仅提供预览和简介,请支持正版图书。

:www.tushu000.com